## Web入力方法(「研究経費とその必要性」) | ※PDF出力した研究計画調書の後半部分にあ

たります。

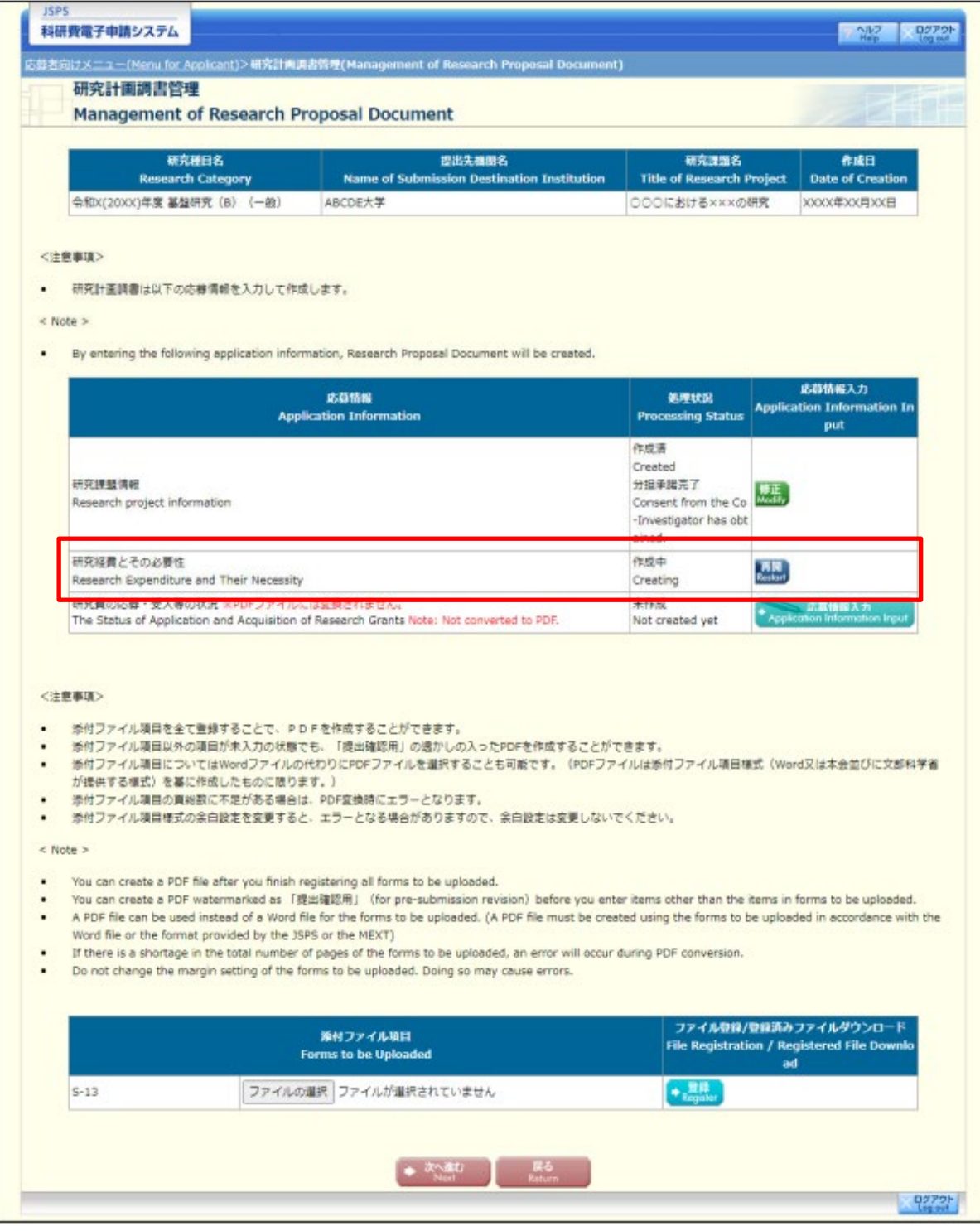

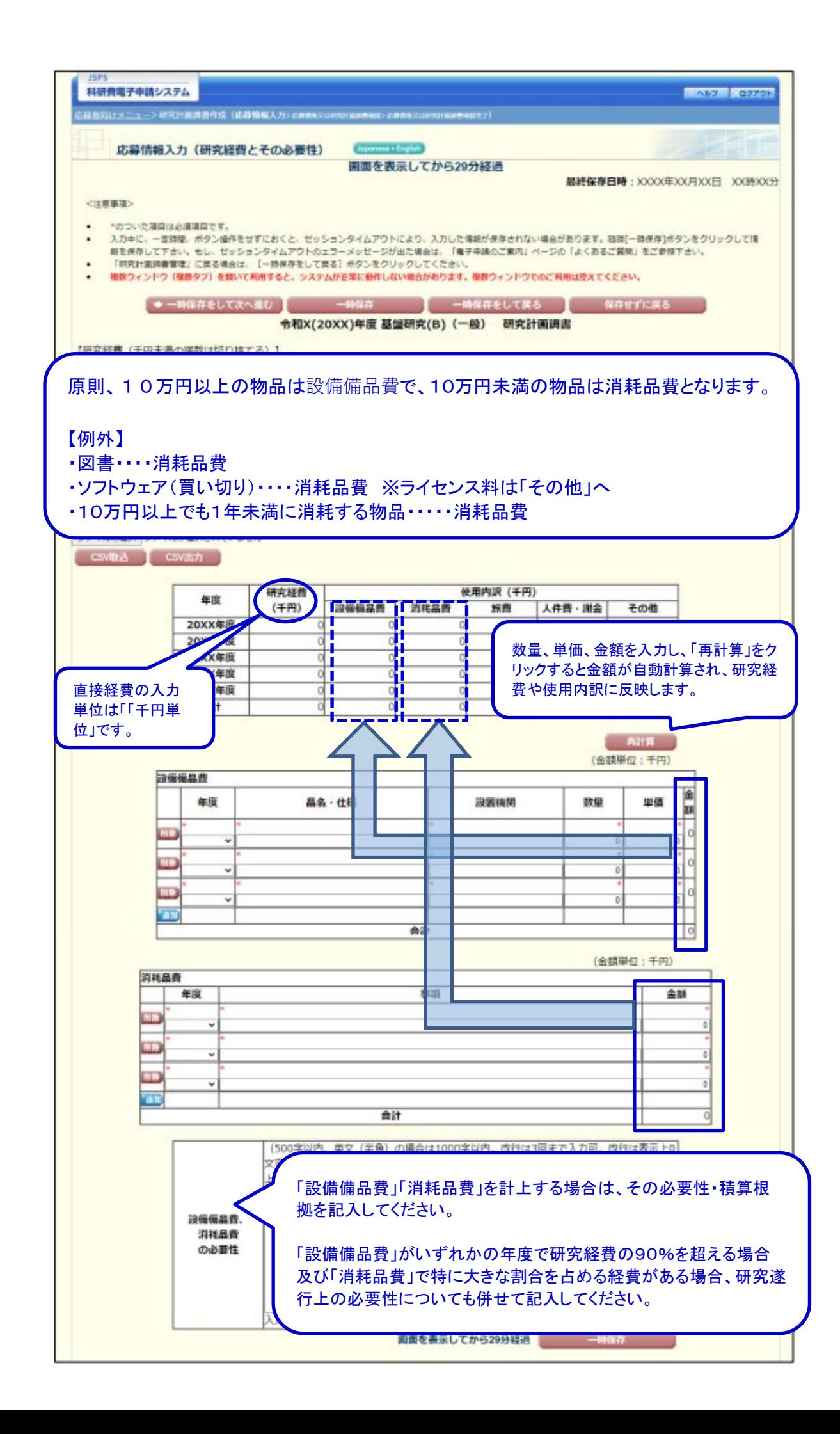

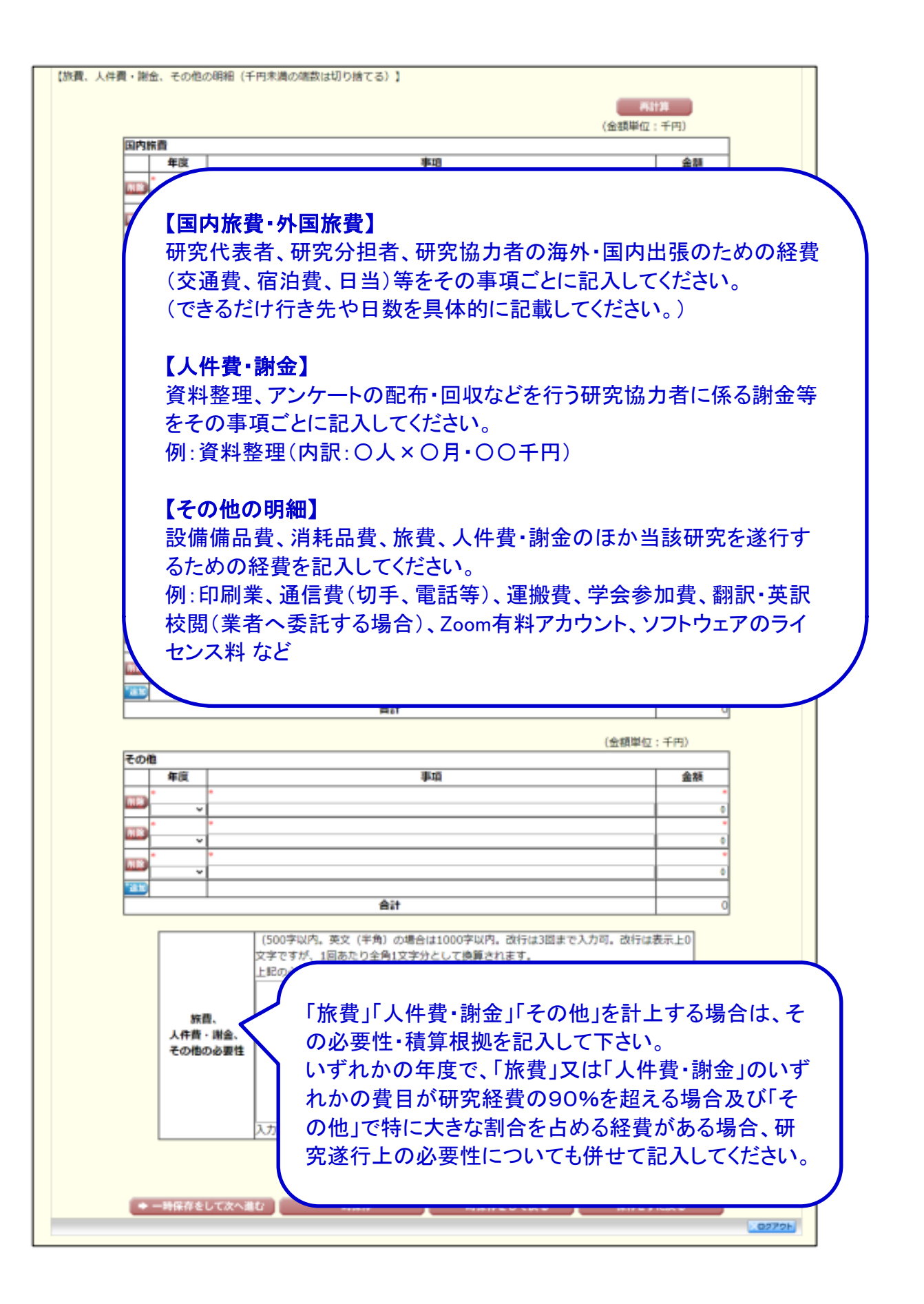

## Web入力方法(「研究費の応募・受入等の状況」) ※PDF出力した研究計画調書の後半

**部分にあたります。** 

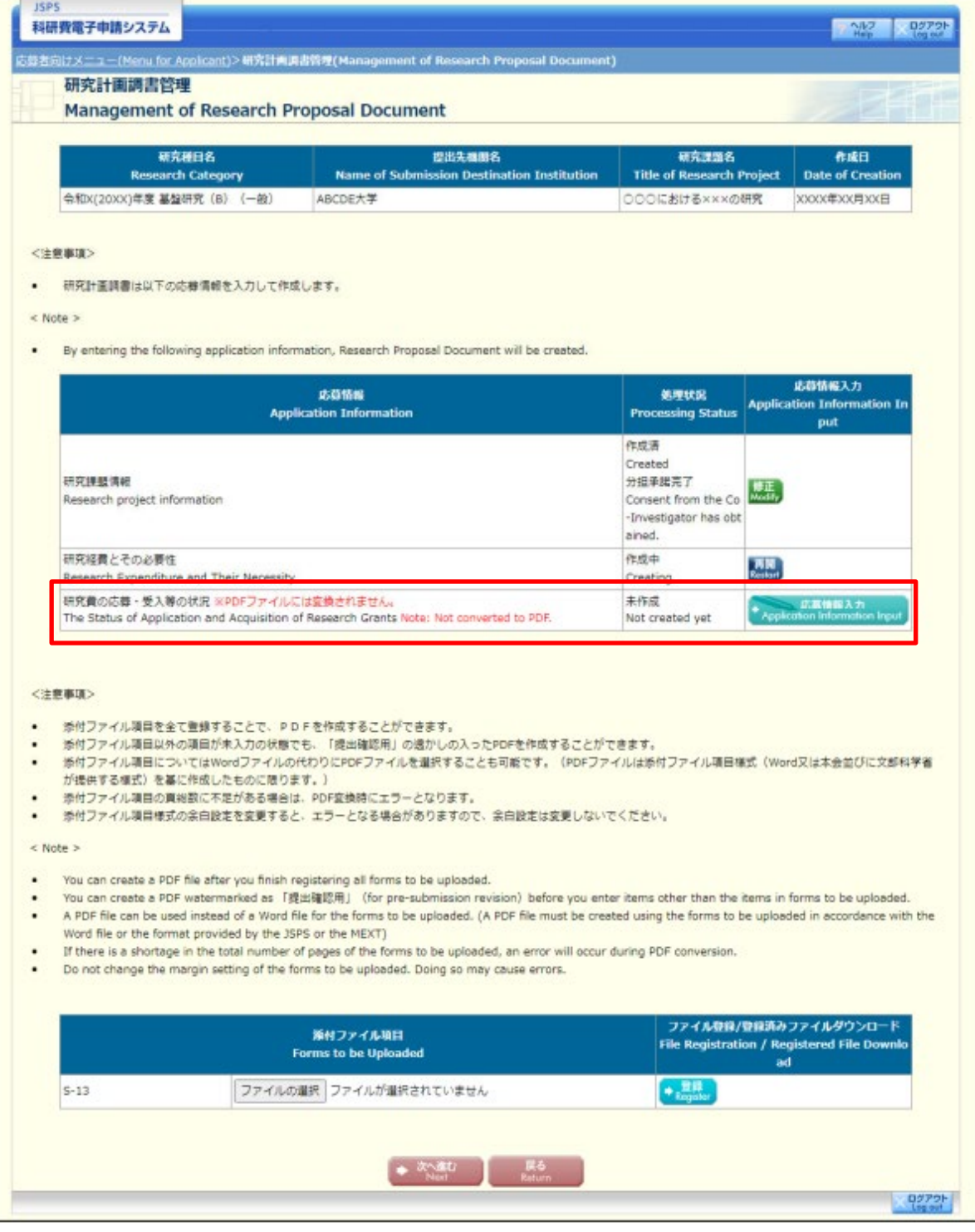

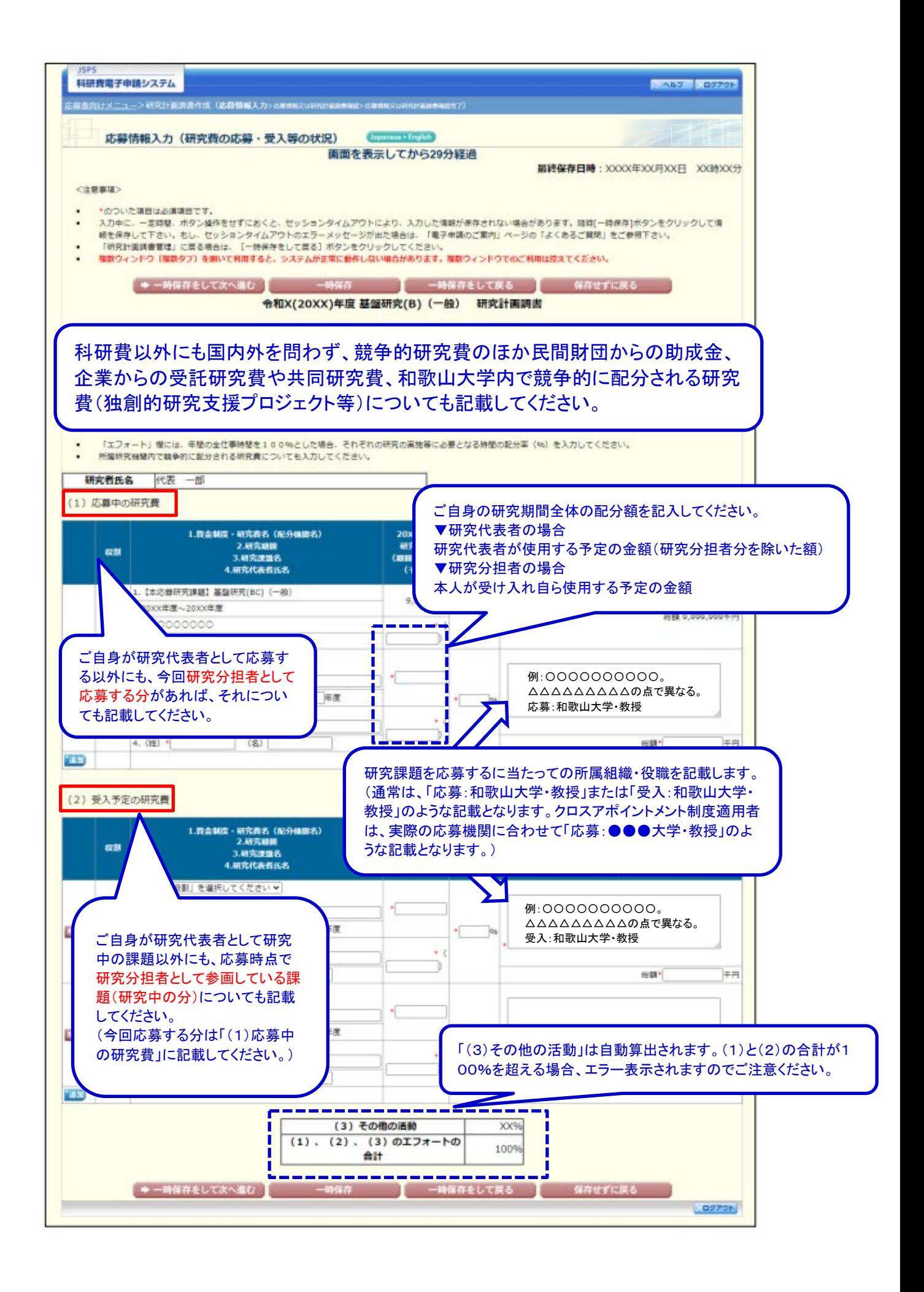